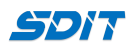

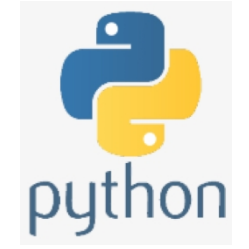

# **Control Flow Statements in Python**

### **Shouke Wei, Ph.D. Professor**

**Email: shouke.wei@gmail.com**

## **Objective**

- If Conditional Statement
- While Loop
- For Loop

## **1. Conditional Statement**

- if…elif…else are conditional statements, which
- provide you with the particular conditions to execute code
- helps automate the decision making process

### **1.1 If condition**

**if** condition:

expression

the simplest form to make a decision based on whether the condition is true or not

#### In  $[3]$ :  $n = 296$

```
if n % 2 == 0: # true
  print('n is an even number')
```
n is an even number

### **1.2 if-else condition**

```
if condition:
  expression 1
else:
  expression 2
```
• adds an additional step in the decision-making process

The beginning of an if-else statement operates similar to a simple if statement; however,

if the condition is false, instead of printing nothing, the indented expression under else will be printed

An example:

```
In [ ]:
n = 287
        if n % 2 = 0: # true
          print('n is a even number') # true 
        else: # not true
           print('n is a odd number')
```
### **1.3 if-elif-else condition**

• The most complex of these three conditions

```
• there are several conditions
```

```
if condition:
expression 1
elif condition:
expression 2
.
.
.
else:
express n
```
you can place as many elif conditions as necessary between the if condition and the else condition ```

```
In [ ]:
saleFruit = ['Apple','Orange','Melon','Grape']
        stockFruit = ['Apple','Orange','Melon','Grape']
        # check if banana is on sale or in storehouse
        if 'Banana' in saleFruit:
           print('Banana is selling.')
        elif 'Banana' in stockFruit:
           print('Banana is in the storehouse')
        else:
           print('Banana is out of stock!')
```
## **2. The While Loops**

#### **2.1 while loop**

**while <**condition**>**: **<**statement(s)**>**

Execute a set of statements as long as a condition is true, e.g.

In [5]: num **=** 10

```
while num > 0:
  num -= 1 # num = num -1
  print(num)
```
 $\theta$ 

**2.2 The while-else loops**

```
while <condition>:
     <statement(s)>
else:
     <additional_statement(s)>
```
• The else statement will run a block of code once the condition is no longer true, e.g.

```
In [ ]:
n = 1
        while n < 7:
           n += 1 # n = n + 1
           print(n)
        else:
           print("n is no longer less than 7")
```
### **2.3 The while-if-else loops**

In [6]: *# guess the number*

```
word = ' '
while word != 'big':
    word = input('Please input a word with the first letter of b: ')
    if word == 'big':
        print('Great! You got it.')
    else:
        print('Sorry. It is not correct. Please guess it again.')
```

```
Please input a word with the first letter of b: yes
Sorry. It is not correct. Please guess it again.
Please input a word with the first letter of b: but
Sorry. It is not correct. Please guess it again.
Please input a word with the first letter of b: big
Great! You got it.
```
### **2.4 The break statement**

The break statement will stop the loop even if the while condition is still true, e.g.

```
In [1]:
n = 1
```

```
2
while n < 7:
    n +=1
     print(n)
     if n == 4:
         break
```
3 4

## **2.5 The Continue Statement**

The continue statement we can stop the current iteration, and continue with the next

```
In [2]:
n = 1
        3. For Loops
        3.1 For Loops
          A for loop is used for iterating over a sequence (a list, a tuple, a dictionary, a set, or a string)
                for iterating_var in sequence:
                 statements
In [7]:
fruitList = ['Apple','Cherry','Orange','Melon','Banana', 'Grape']
         3.2 The break Statement
          The break statement stops the loop before it would finish looping through all the items
In [8]:
fruitList = ['Apple','Banana','Cherry','Orange','Melon', 'Grape']
          Exit the loop when item is "Orange", which includes Orange
        2
        3
        5
        6
        7
        Apple
        Cherry
        Orange
        Melon
        Banana
        Grape
        Apple
        Banana
        Cherry
        Orange
        while n < 7:
             n +=1
             if n == 4:
                continue
              print(n)
        for items in fruitList:
           print(items)
        for items in fruitList:
           print(items)
           if items == 'Orange':
             break
```
The following example also exit the loop when item is "Orange", but "Orange" is not printed

```
In [9]:
fruitList = ['Apple','Banana','Cherry','Orange','Melon', 'Grape']
        for items in fruitList:
```

```
 if items == 'Orange': 
   break
 print(items)
```
Apple Banana Cherry

### **3.3 The Continue Statement**

- The continue statement stops the current iteration of the loop, and continue with the next
- It works as skiping an item

```
In [10]:
fruitList = ['Apple','Banana','Cherry','Orange','Melon', 'Grape']
```

```
for items in fruitList:
  if items == 'Orange':
     continue
   print(items)
```
Apple Banana Cherry Melon Grape

```
3.4 range() function
 returns a sequence of numbers, starting from 0 by default, and increments by 1 (by default), and ends at a specified
   number
```
In  $[12]$ :  $\mathsf{range}(6)$  # not the values of 0 to 6, but the values 0 to 5

```
for n in range(6):
 print(n)
```
5

0

it is possible to specify the starting value by adding a parameter: range(2, 6), which means values from 2 to 6 (but not including 6):

```
In [13]:
for n in range(2, 6):
         2
         3
            print(n)
```
4 5

 $\bullet$  it is possible to specify the increment value by adding a third parameter: range(2, 30, 3):

```
In [14]:
for n in range(2,10,2):
         2
         4
            print(n)
```

```
6
8
```
### **3.5 Else in for loops**

The else keyword in a for loop specifies a block of code to be executed when the loop is finished

```
In [15]:
fruitList = ['Apple','Banana','Cherry','Orange','Melon', 'Grape']
```

```
for items in fruitList:
  print(items)
```
**else**: print("This is the end!")

Apple Banana

```
Cherry
Orange
Melon
Grape
This is the end!
```
• If the loop breaks, the else block is not executed.

```
In [16]:
fruitList = ['Apple','Banana','Cherry','Orange','Melon', 'Grape']
```

```
for items in fruitList:
```

```
 if items == 'Orange': 
     break
   print(items)
else:
  print("This is the end!")
```
Apple Banana Cherry

#### **3.6 Nested Loops**

- A nested loop is a loop inside a loop
- The "inner loop" will be executed one time for each iteration of the "outer loop"

```
In [19]:
attributeList = ['Red','Big','Sweet']
        fruitList = ['Apple','Banana','Cherry']
```

```
for x in attributeList:
  for y in fruitList:
    print(x, y)
```
Red Apple Red Banana Red Cherry Big Apple Big Banana Big Cherry Sweet Apple Sweet Banana Sweet Cherry